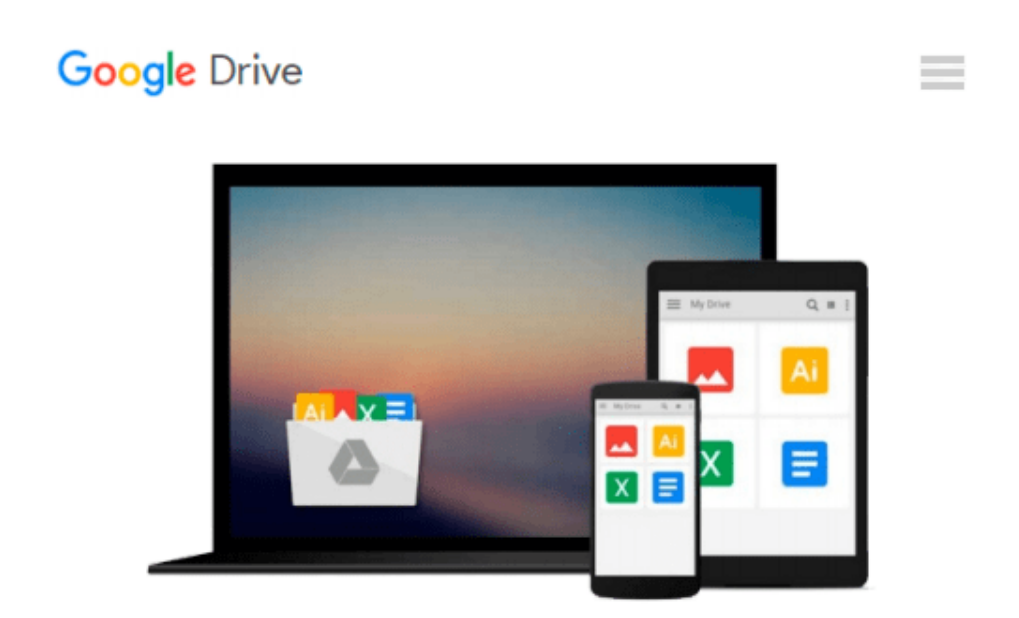

# **Introduction to Programming Using the Tool Visual Basic 2005**

*Ron Krawitz*

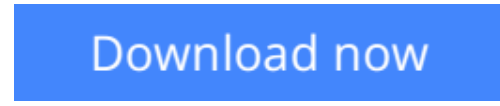

[Click here](http://bookengine.site/go/read.php?id=B002JZ1B9I) if your download doesn"t start automatically

## **Introduction to Programming Using the Tool Visual Basic 2005**

Ron Krawitz

**Introduction to Programming Using the Tool Visual Basic 2005** Ron Krawitz

**L** [Download](http://bookengine.site/go/read.php?id=B002JZ1B9I) [Introduction to Programming Using the Tool Visual ...pdf](http://bookengine.site/go/read.php?id=B002JZ1B9I)

**[Read Online](http://bookengine.site/go/read.php?id=B002JZ1B9I)** [Introduction to Programming Using the Tool Visua ...pdf](http://bookengine.site/go/read.php?id=B002JZ1B9I)

#### **Download and Read Free Online Introduction to Programming Using the Tool Visual Basic 2005 Ron Krawitz**

#### **From reader reviews:**

#### **Connie Sims:**

Do you have something that you prefer such as book? The book lovers usually prefer to decide on book like comic, small story and the biggest an example may be novel. Now, why not attempting Introduction to Programming Using the Tool Visual Basic 2005 that give your fun preference will be satisfied by simply reading this book. Reading routine all over the world can be said as the opportinity for people to know world far better then how they react when it comes to the world. It can't be explained constantly that reading habit only for the geeky particular person but for all of you who wants to end up being success person. So , for all of you who want to start reading as your good habit, you may pick Introduction to Programming Using the Tool Visual Basic 2005 become your personal starter.

#### **Willie Adams:**

Are you kind of stressful person, only have 10 or maybe 15 minute in your day time to upgrading your mind talent or thinking skill possibly analytical thinking? Then you are having problem with the book in comparison with can satisfy your short space of time to read it because all this time you only find guide that need more time to be go through. Introduction to Programming Using the Tool Visual Basic 2005 can be your answer given it can be read by an individual who have those short spare time problems.

#### **Keith Mayo:**

Beside this kind of Introduction to Programming Using the Tool Visual Basic 2005 in your phone, it could possibly give you a way to get nearer to the new knowledge or details. The information and the knowledge you will got here is fresh through the oven so don't be worry if you feel like an outdated people live in narrow town. It is good thing to have Introduction to Programming Using the Tool Visual Basic 2005 because this book offers for you readable information. Do you sometimes have book but you seldom get what it's facts concerning. Oh come on, that will not end up to happen if you have this in your hand. The Enjoyable set up here cannot be questionable, including treasuring beautiful island. Techniques you still want to miss it? Find this book and also read it from now!

#### **Clifford McDaniel:**

E-book is one of source of information. We can add our know-how from it. Not only for students and also native or citizen require book to know the revise information of year to year. As we know those books have many advantages. Beside most of us add our knowledge, may also bring us to around the world. With the book Introduction to Programming Using the Tool Visual Basic 2005 we can have more advantage. Don't that you be creative people? To be creative person must love to read a book. Simply choose the best book that suited with your aim. Don't be doubt to change your life with this book Introduction to Programming Using the Tool Visual Basic 2005. You can more attractive than now.

**Download and Read Online Introduction to Programming Using the Tool Visual Basic 2005 Ron Krawitz #0VL19Y6MS24**

### **Read Introduction to Programming Using the Tool Visual Basic 2005 by Ron Krawitz for online ebook**

Introduction to Programming Using the Tool Visual Basic 2005 by Ron Krawitz Free PDF d0wnl0ad, audio books, books to read, good books to read, cheap books, good books, online books, books online, book reviews epub, read books online, books to read online, online library, greatbooks to read, PDF best books to read, top books to read Introduction to Programming Using the Tool Visual Basic 2005 by Ron Krawitz books to read online.

### **Online Introduction to Programming Using the Tool Visual Basic 2005 by Ron Krawitz ebook PDF download**

**Introduction to Programming Using the Tool Visual Basic 2005 by Ron Krawitz Doc**

**Introduction to Programming Using the Tool Visual Basic 2005 by Ron Krawitz Mobipocket**

**Introduction to Programming Using the Tool Visual Basic 2005 by Ron Krawitz EPub**